## ЛАБОРАТОРНАЯ РАБОТА № 13. Тема: Программирование в MathCAD. Вывод в файл. Чтение из файла.

Вывод в файл осуществляется операторами WRITEPRN и APPENDPRN. Чтение из файла осуществляется с помощью оператора READPRN.

Задача 1. Написать программу, которая по заданному одномерному массиву  $A = (2,72; 9,41; -6,84)$  создает два новых массива того же размера по формулам  $b_i = \ln |a_i|$  $\alpha$   $c_i = \sin(a_i)$ , где  $i = 1,...,3$ . Записать исходный массив и результаты счета в файл rez.dat.

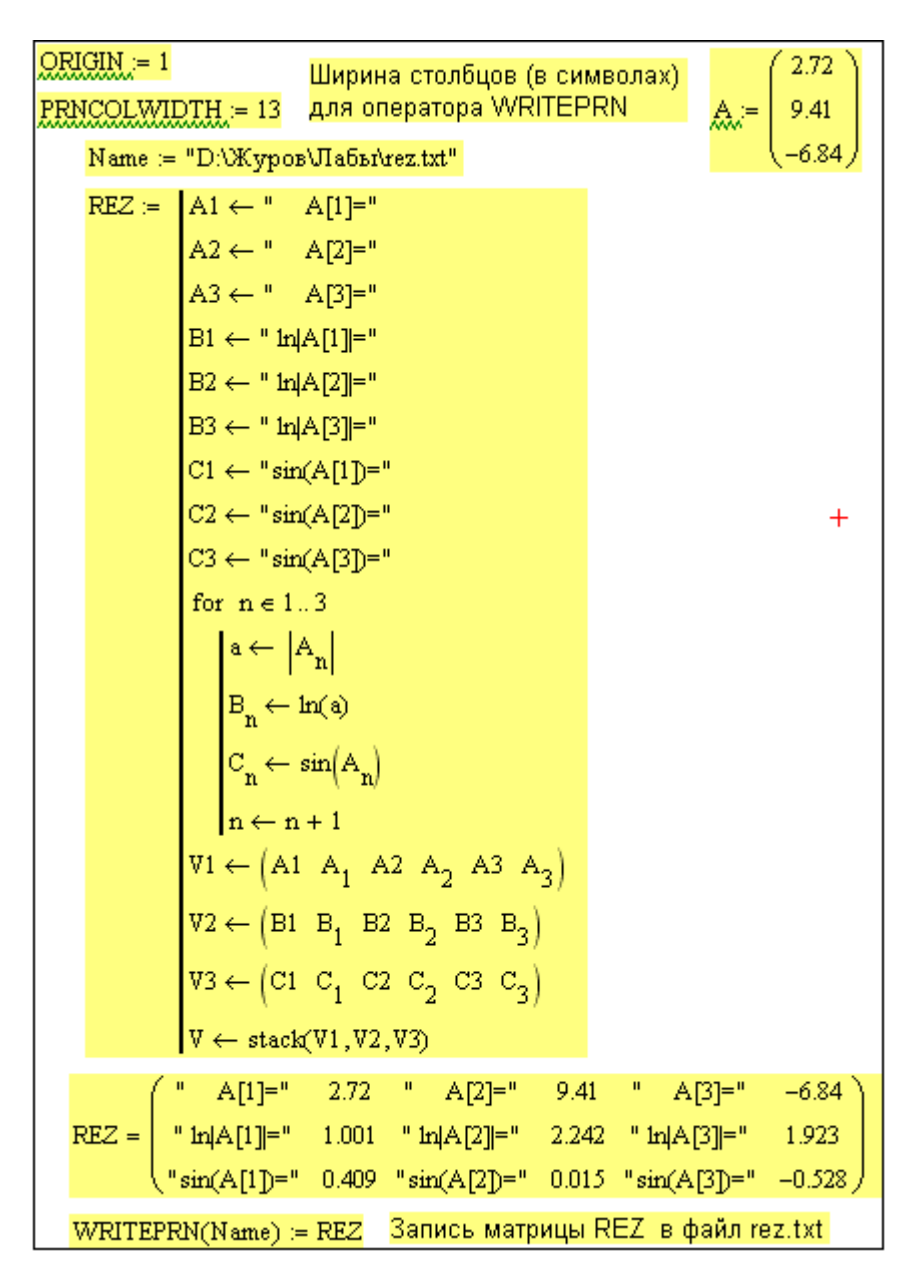

В результате будет создан файл rez.txt. Его содержимое будет таким:

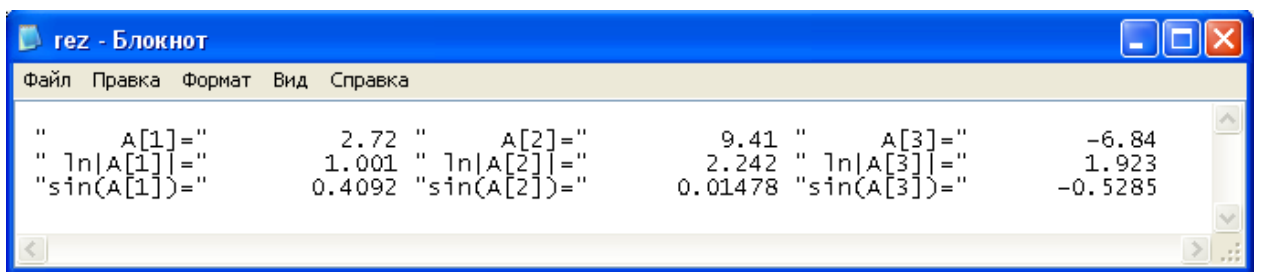

Задача 2. В файле с именем q.txt расположена матрица, состоящая из вещественных положительных чисел. Для каждой строки найти среднее значение ( $\overline{a}$ ) и коэффициент вариации ( $k_v$ ) и записать их в конец каждой строки. Исходные данные и результаты расчетов записать в файл q1.txt.

Дано: Исходное содержимое файла q.dat:

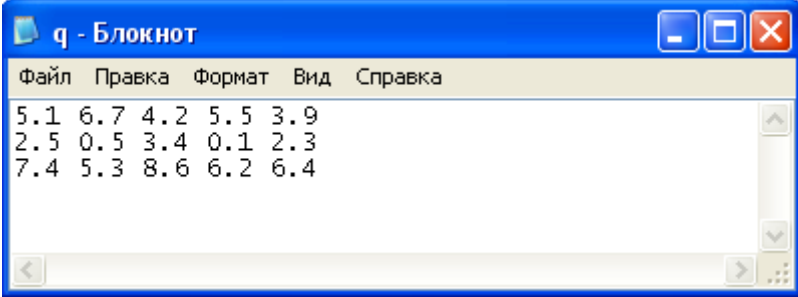

Анализ задачи.

Среднее  $\overline{a}$ ) и коэффициент вариации  $(k_v)$  вычисляются соответственно по формулам:

$$
\overline{a} = \frac{1}{N} \sum_{i=1}^{N} a_i \mathbf{u} \mathbf{k}_v = \overline{a}^{-1} \sqrt{\frac{\sum_{i=1}^{N} (a_i - \overline{a})^2}{N - 1}},\%
$$

где N - число элементов одномерного массива а.

Обозначим:  $AI_i$ - среднее значение для строки  $i$ ;  $D_i$  - сумма квадратов отклонений от среднего значения для строки і. Тогда:

$$
A1_{i} = \frac{1}{5} \sum_{j=1}^{5} a_{ij} ;
$$
  

$$
D_{i} = \sum_{j=1}^{5} (a_{ij} - A1_{i})^{2} ;
$$

$$
k_{v_i} = \frac{1}{A_1} \sqrt{\frac{D_i}{4}}
$$

где  $i = 1, 2, 3$ .

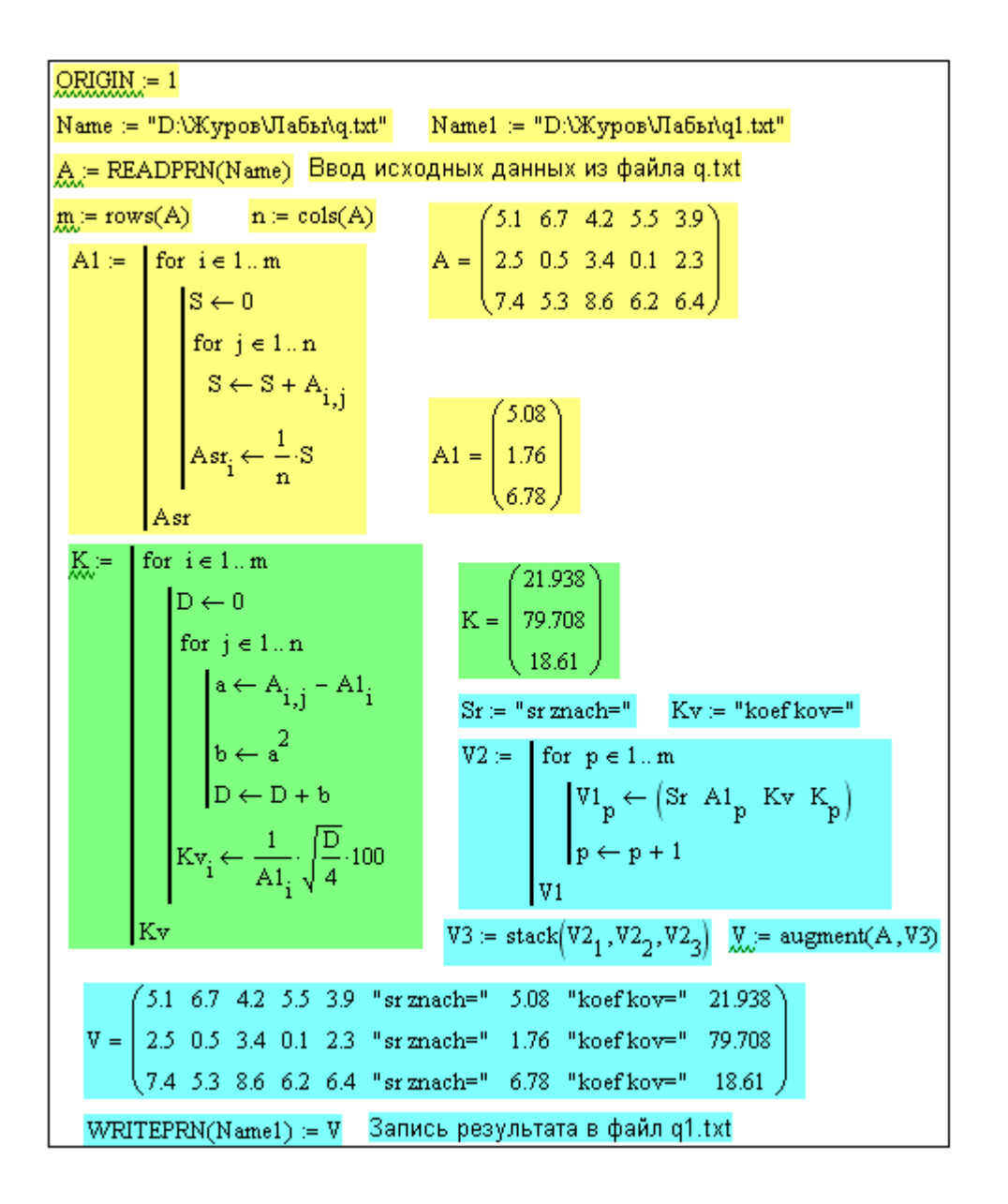

В результате будет создан файл q1.txt. Его содержимое будет таким:

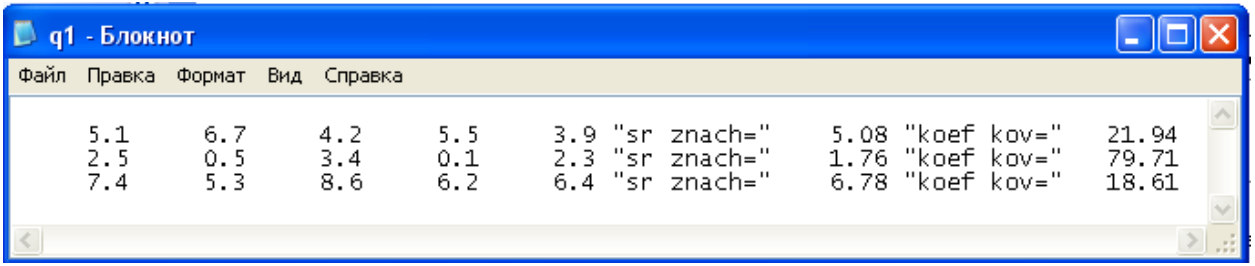

## Варианты заданий

Задача 1. Написать программу, которая по заданному одномерному массиву  $a_i$  (*i* = 1,2,..., *N*) создает два новых массива того же размера по формулам  $b_i = f_i(a_i)$  и  $c_i = f_2(a_i)$  и записать результаты в файл с указанным именем. Проверить результат работы программы, просмотрев содержимое файла с результатами. Исходные данные приведены в табл. 1.

УКАЗАНИЕ: Исходные значения массива а. следует выбрать таким образом, чтобы они входили в область определения функций  $f_1$  и  $f_2$ .

 $Ta6 \pi m$ 

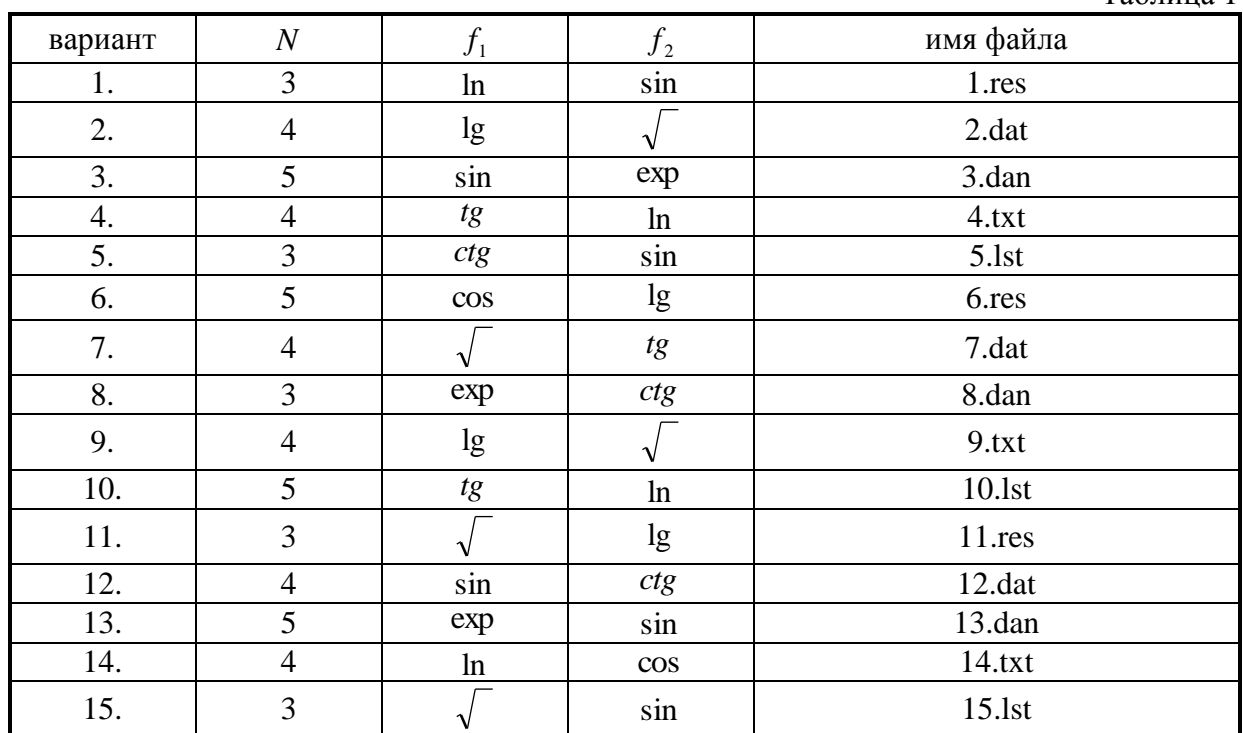

Задача 2. В файле с именем входного файла расположена матрица, состоящая из вещественных положительных чисел. Для каждой строки найти среднее значение и коэффициент вариации и записать их в конец каждой строки. Исходные данные и результаты расчетов записать в файл с именем выходного файла. Исходные данные приведены в табл. 2.

1). С помощью программы БЛОКНОТ создать файл с указанным именем и поместить в него матрицу вещественных положительных чисел размером  $K \times L$ .

2). Написать и отладить программу.

3). Проверить содержимое файла после работы программы.

УКАЗАНИЕ: После создания файла данных, записать его на диск.

Таблица 2

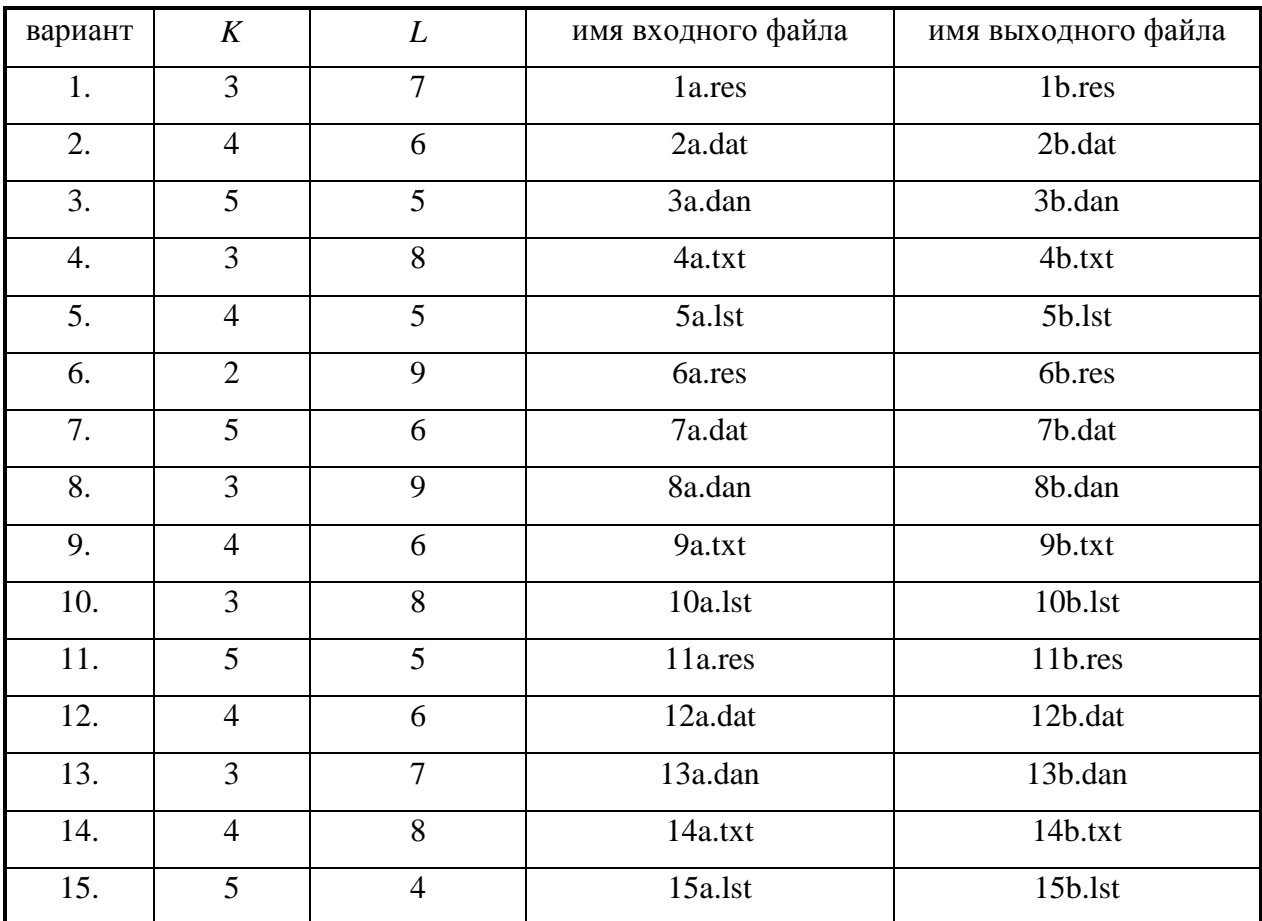